# Как изменить цвет цветов и цветом начала работы Педагог на Пленшоне 10е года?

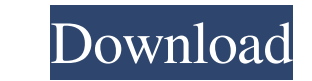

# **Adobe Photoshop Elements 2021 Download 2022**

The program's name is a registered trademark of Adobe Systems, Inc. - a company that develops and markets a very wide variety of products for personal computers and the Web. Elements, formerly known as Photoshop available considered a useful tool for home photographers and graphic artists. The program not only offers a range of image-editing tools, but also includes many of the features of Photoshop, such as layers, channels, and masks. You at www.adobe.com/products/photoshop\_extended.html.) When you open Photoshop Elements, you see the main Elements workspace, which looks something like Figure 9-1 (left). The workspace appears the same on both the Mac and PC typical view of the Elements workspace on either a Macintosh or a PC. The Photoshop workspace is divided into four areas. The workspace contains a Library window - or the Project window, as Elements calls it - from which y or layer preview. The areas on the left side of the workspace provide access to several different tools and image and layer controls. The options in the upper-left corner display some navigational controls and a help panel workspace. (See Figure 9-1, right.) As with most of Photoshop, you can work with images in a single window (technically a tabbed window), in Photoshop-like image windows (such as image groups or the canvas), or in the Phot

Staying organized in a Photoshop Elements file? A couple of times, I tried to organize my files in a folder structure and I soon realised that when you open up a file in Photoshop Elements, it doesn't check if that folder go through all your photos and open them again and then, if you have not found the images yet, you have to click the Open button and then go through all the files again and again, for each new folder. This is very time con automatically reads the pixels as RGB and the files don't appear as they do on the hard drive. Instead, they have all sorts of numbers and symbols, which make it quite hard to organize your files efficiently. Some workflow folders. If you import your images through a brand new folder, then when you import again through a different folder, the files will find their place. What's more, you can use Photoshop Elements' file browser (by pressing number of ways you can use Photoshop Elements to get similar effects in Photoshop. You can create custom actions. I have explained how to create actions in my How to Create Actions post. The Folder Organization feature wil "Organize". You can then click on "Close" and "Open� 05a79cecff

#### **Adobe Photoshop Elements 2021 Download Crack+ Activation Code**

### **Adobe Photoshop Elements 2021 Download Crack +**

To me, that means that you should probably be ready with a good answer to this question, and should know why it is important. I should be able to tell you the aim of using a resilience design approach? If you don't, then y could join a team where people have no idea about the others process and you'll simply be expected to either support one process or the other. Or you could join a team where people all understand and use the resilience app pity because if you want to understand and internalise all the benefits of the resilience approach you've got to work in a place where it is the "norm". However, all that aside (and it will be fine because the team are fan them) approach would encourage us to do more of the same. We'd probably use our pen-testing practice again (unless someone knocks it out of the park). If we can't find a root cause then we'd assume that the system isn't re future. Reducing the chances of getting to a "crisis state" (as we call it at Surti) is good. Having a crisis is bad and we should try to avoid it. A good product should be resilient and not build itself in to failure. The

#### **What's New in the Adobe Photoshop Elements 2021 Download?**

Development of a questionnaire to assess barriers to HIV postexposure prophylaxis use. To develop a questionnaire to evaluate barriers to HIV postexposure prophylaxis (PEP) use that uses a mixed-methods research are used t Methodological quality of the mixed-methods research was assessed using the Mixed Methods Appraisal Tool (MMAT) for the complete questionnaire. Pretesting was conducted in-person, via telephone and email. The questionnaire was of high methodological quality. Pretesting helped identify issues related to the items. After revision, the questionnaire was administered to a convenience sample of HIV PEP usents, which resulted in good response rate HIV knowledge, provider availability/quality, family support, and stigma. This study provides a validated questionnaire with items that can be used in future studies aimed at understanding barriers to HIV PEP use, and pote reliability and a method for producing the same. 2. Description of the Background Art In an analog integrated circuit, a capacitor is used in order to function as a stray capacitor and a capacitors are mainly formed using frequently employed as an element of a large capacity memory such as a DRAM. As the insulating film for forming MIS capacitors, an oxide film is generally used. On the other hand, it is known that when the polycrystalline

# **System Requirements For Adobe Photoshop Elements 2021 Download:**

Operating System: Windows XP Service Pack 3 (SP3) or later. Processor: Intel i686 or AMD x86\_64 processor running at 2.13GHz or faster Memory: 1 GB RAM Windows Media Player 10 (Minimum) I've tried the latest build of the g

<https://promwad.de/sites/default/files/webform/tasks/blue-sky-background-hd-for-photoshop-free-download.pdf> [https://elycash.com/upload/files/2022/07/XPQ66d3qZuMDSHHdkAf9\\_01\\_e8cb44f12b86eccde1c06b4ceea115d5\\_file.pdf](https://elycash.com/upload/files/2022/07/XPQ66d3qZuMDSHHdkAf9_01_e8cb44f12b86eccde1c06b4ceea115d5_file.pdf) <https://peacebirdtravel.com/2022/07/01/get-adobe-photoshop-express-and-enjoy-your-time/> <http://shop.chatredanesh.ir/?p=46242> <https://www.coolshakers.com/wp-content/uploads/2022/07/gerdesh.pdf> <http://jeunvie.ir/?p=4250> <https://www.careerfirst.lk/sites/default/files/webform/cv/reeilla784.pdf> <https://accwgroup.com/download-photoshop-for-computer-windows-7/> [http://wohnzimmer-kassel-magazin.de/wp-content/uploads/neon\\_font\\_download\\_photoshop.pdf](http://wohnzimmer-kassel-magazin.de/wp-content/uploads/neon_font_download_photoshop.pdf) <https://qef.org.uk/system/files/webform/cv/adobe-photoshop-cs2-rar-free-download.pdf> <http://fricknoldguys.com/how-to-dada-face-swap-learn-with-cctoc/> <http://shippingcasesnow.com/?p=4995> <http://escortguate.com/download-software-adobe-photoshop-cs5-free-full-version/> <https://classifieds.cornerecho.com/advert/photoshop-tutorials-create-a-slow/> <http://archlooks.com/how-to-download-adobe-photoshop/> <https://www.quadernicpg.it/2022/07/01/free-5-best-industrial-design-photoshop-vector-art/> [https://richonline.club/upload/files/2022/07/xIaxPfCQc2hEdNd3LroT\\_01\\_39fe2616b1ab934e1a28b0d6aedee632\\_file.pdf](https://richonline.club/upload/files/2022/07/xIaxPfCQc2hEdNd3LroT_01_39fe2616b1ab934e1a28b0d6aedee632_file.pdf) <http://latinon.com/?p=3760> <https://dealstoheal.com/?p=1940> <https://lustrousmane.com/download-adobe-photoshop-elements-8-2-5-5223-free/>